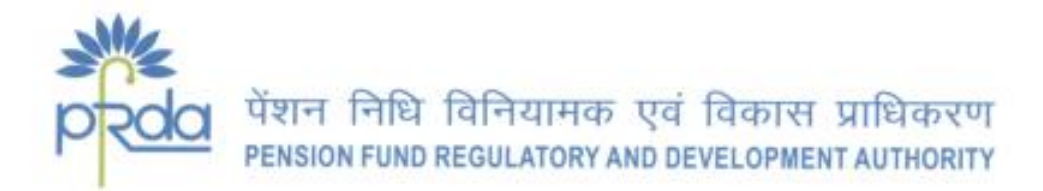

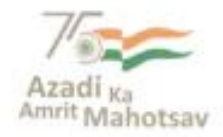

#### **CIRCULAR**

#### **Circular no.: PFRDA/2021/50/SUP-CRA/18 December 22, 2021**

To,

All stakeholders under NPS

**Subject: NPS/APY Functionalities released by CRAs during Quarter II (FY 2021-22)**

The Central Record Keeping Agencies (CRAs) appointed by PFRDA develop system level functionalities as per the evolving needs of NPS/APY stakeholders in accordance with Section 21 of PFRDA Act 2013.

*CRAs have the responsibility to develop new functionalities or utilities, establish new processes, offer multiple models of interface for the uploading offices in order to provide maximum flexibility in terms of operation for the benefit of the subscribers as an ongoing exercise to fulfil their obligations which ultimately benefit the Subscriber*s.

The functionalities which are developed and made available by CRAs (Refer Annexure I and II) during Quarter II of the current FY 2021-22 are categorized as under-

- i. NPS Regular / eNPS
- ii. NPS Lite/ APY

The circular is placed in the intermediary section of CRA on PFRDA website [www.pfrda.org.in,](http://www.pfrda.org.in/) for the information of all NPS stake holders.

**(K. Mohan Gandhi)** Chief General Manager

बी-14 / ए, छत्रपति शिवाजी भवन, कुतुब संस्थागत क्षेत्र, कटवारिया सराय, नई दिल्ली-110016 दूरभाष: 011-26517501, 26517503, 26133730, फेक्स : 011-26517507, वेबसाईट: www.pfrda.org.in

B-14/A, Chhatrapati Shivaji Bhawan, Qutub Institutional Area, Katwaria Sarai, New Delhi-110016 Phone: 011-26517501, 26517503, 26133730, Fax: 011-26517507, Website: www.pfrda.org.in

### **No. Name of Developmen t /Functionalities Description NPS Regular/ eNPS** 1 Virtual ID for D-Remit facility via mobile app • Subscribers can now create Virtual ID for Direct Remittance (D-Remit) through NPS Mobile App instead of being redirected to eNPS portal. This is in addition to the option available on eNPS portal for creation of Virtual ID. 2 Gateway Service Razorpay as Payment Provider (PGSP) • Razorpay, as PGSP has been integrated in Mobile App. Subscribers now have the option of making NPS contributions using Razorpay PGSP in addition to Bill desk. • At the time of contribution submission, Subscriber has the choice of PGSP viz Billdesk or Razorpay to contribute on mobile application. 3 NPS lumpsum withdrawal – Revision of threshold limit PFRDA vide its amended exit regulations dated June 14, 2021 enhanced the threshold limit as follows, Now the subscribers can opt for 100% lumpsum as under: • Superannuation - If total corpus amount is less than or equal to Rs. 5 Lakh, enhanced from earlier Rs. 2 Lakh • Premature Exit - If total corpus amount is less than or equal to Rs. 2.5 Lakh, enhanced from earlier Rs. 1 Lakh • Withdrawal - Due to unfortunate death if total corpus amount is less than or equal to Rs. 5 Lakh, enhanced from earlier Rs. 2 Lakh 4 Changes in the PFs scheme ratio • As per the advisory of NPS Trust, the funds allocation ratio for CG & SG sector for the default scheme has been revised for three PFs - SBI, UTI and LIC. • Accordingly, footnote added in the Transaction Statement for CG & SG Subscribers indicating change in the PF scheme ratio. 5 Age increased up to 70 Subscribers enrolment years The prospective Subscribers under NPS can now enrol up to 70 years of age and contribute till 75 years.

## **Annexure I - Functionalities released by NSDL CRA during Q2 of FY 2021-22**

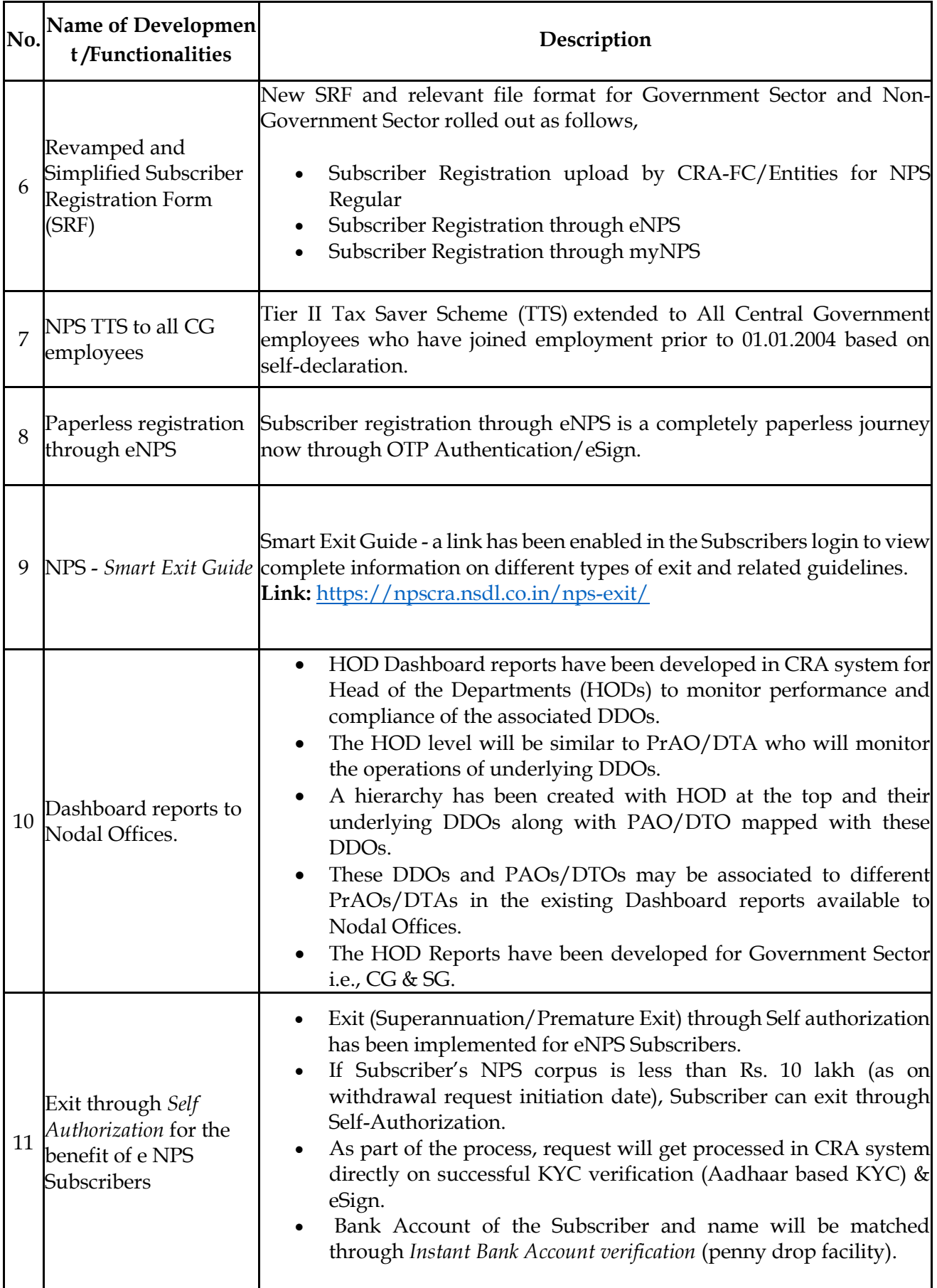

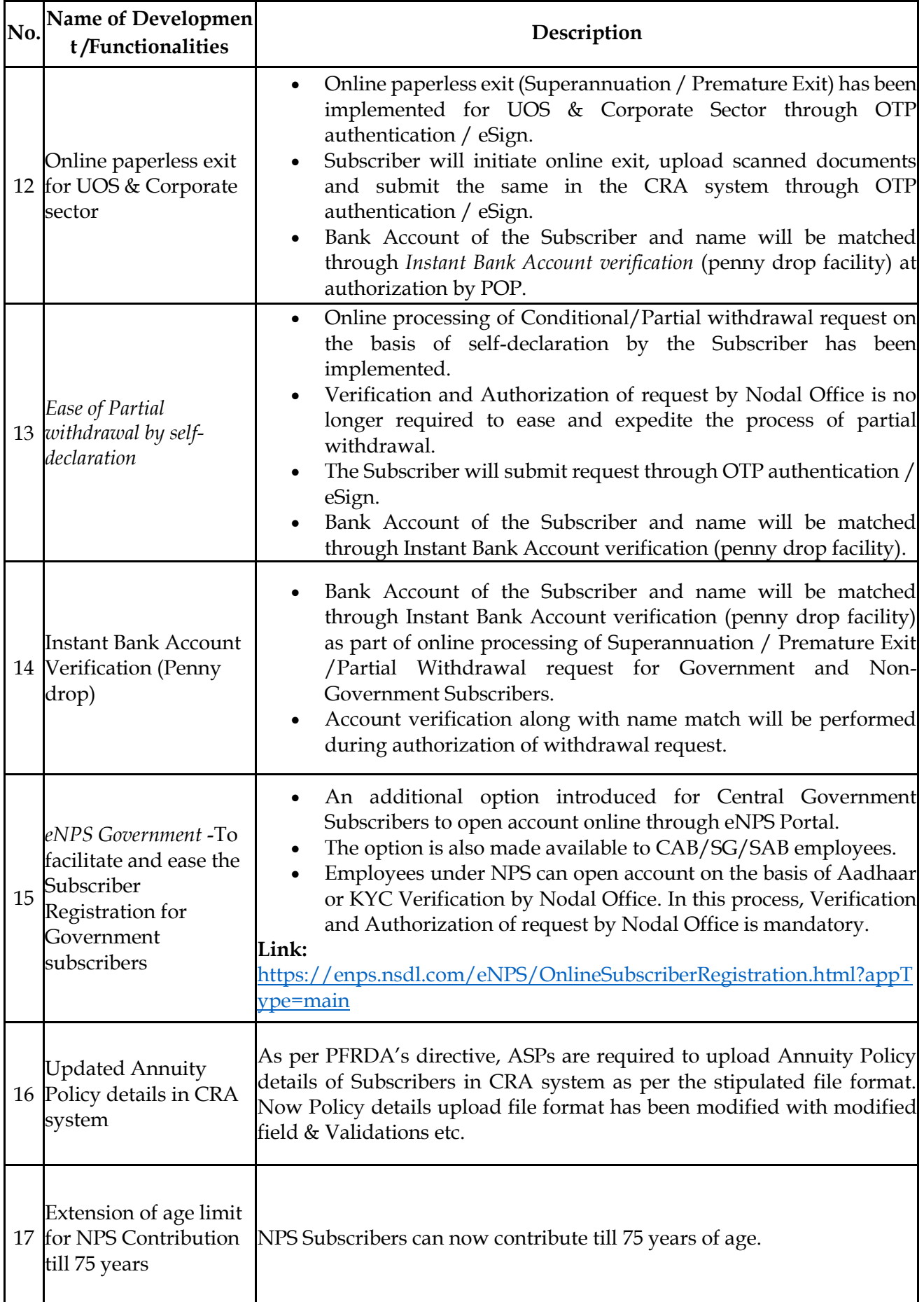

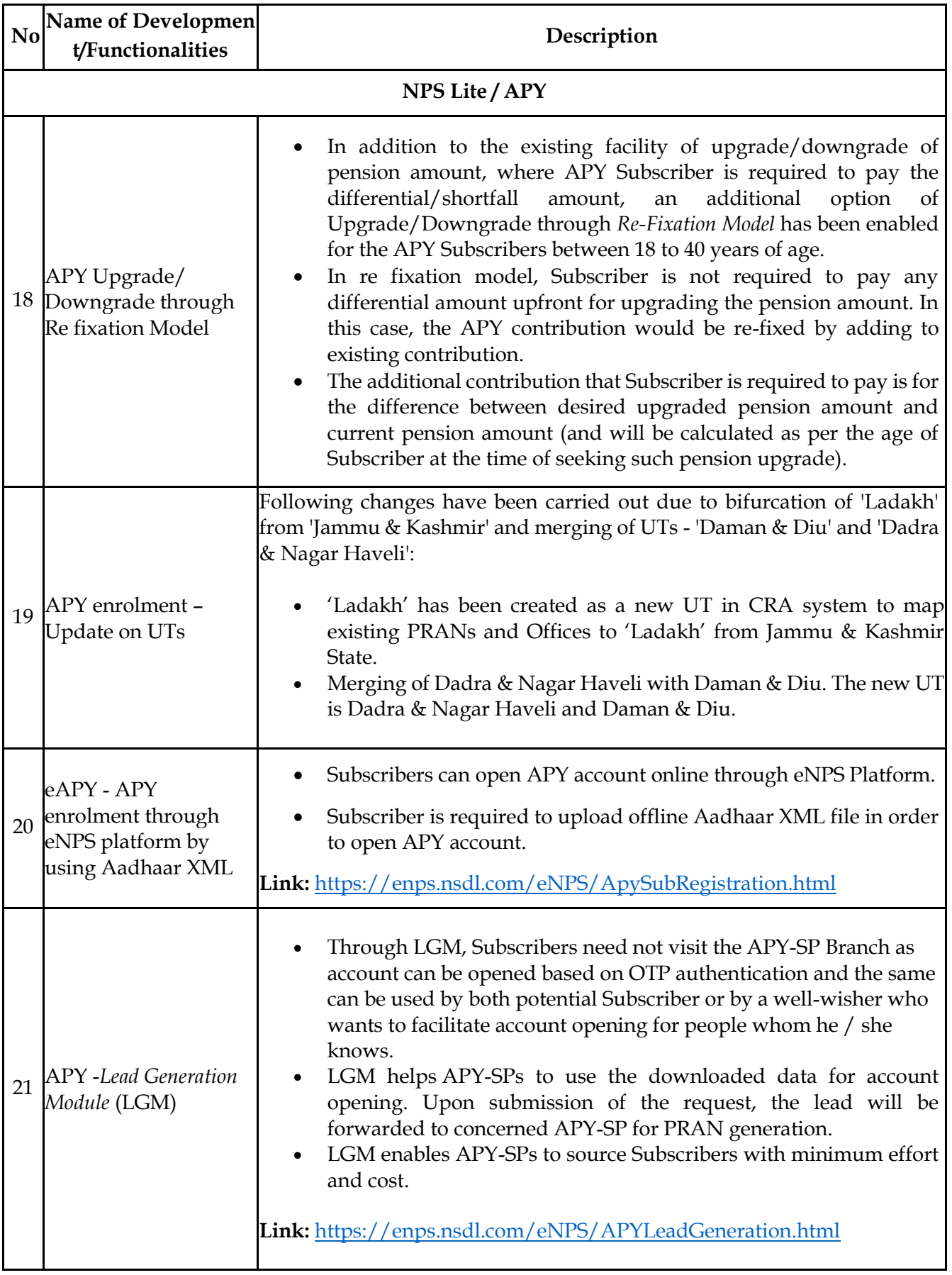

# **Annexure II - Functionalities released by KFin Technologies CRA during Q2 of FY 2021-22**

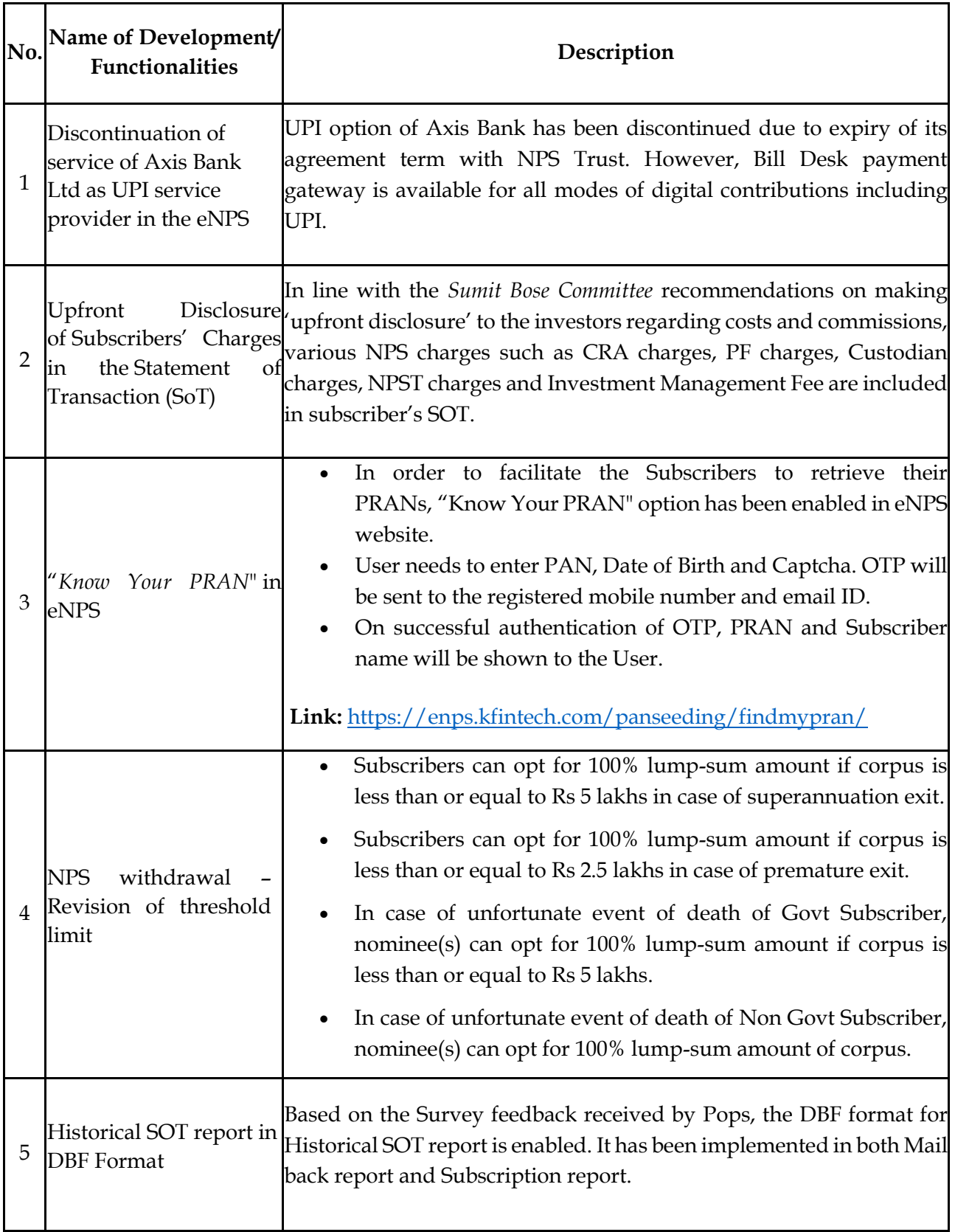

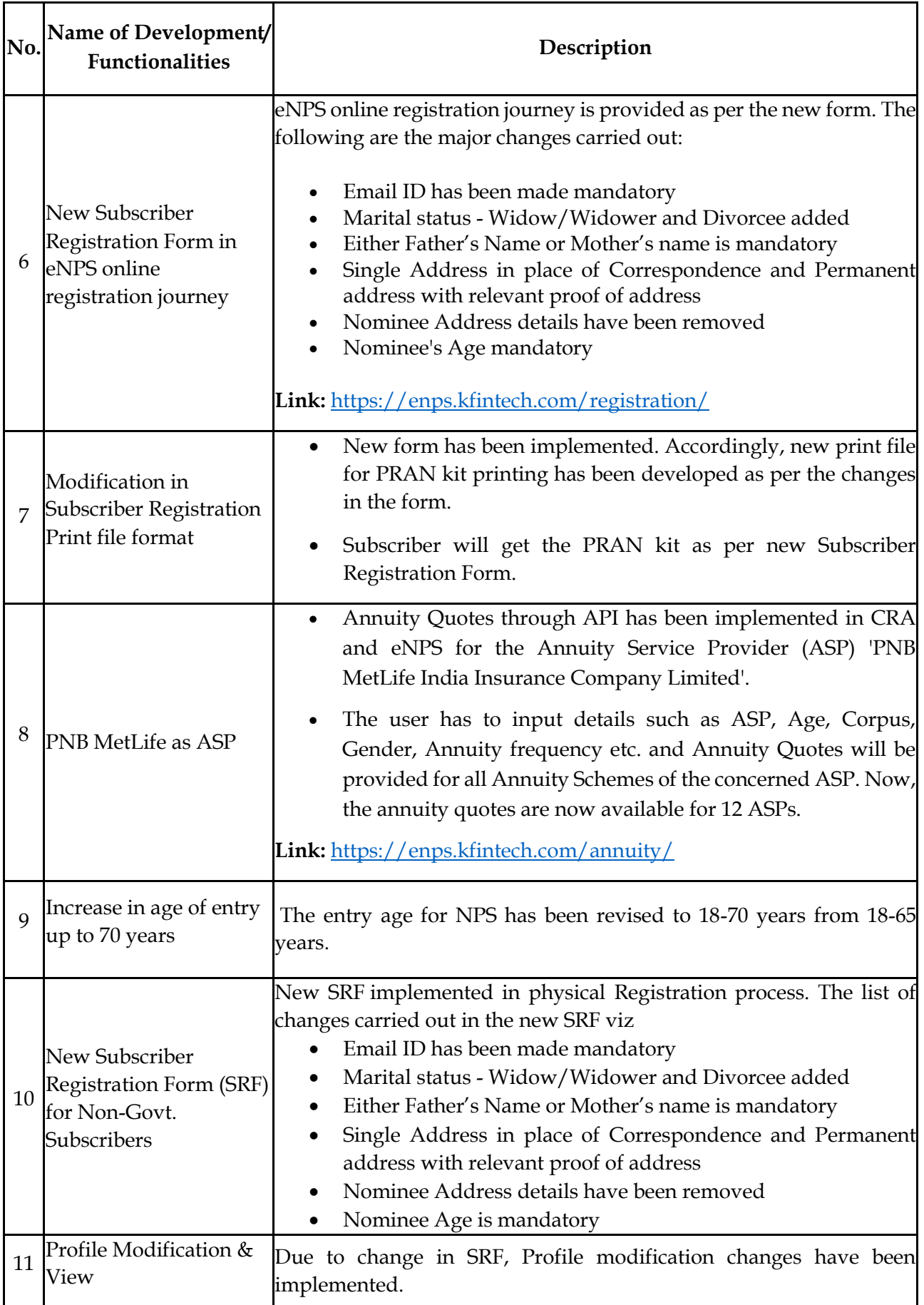